# **Report Settings**

In this section:

- [session.tag](#page-0-0)
- $\bullet$ [build.id](#page-1-0)
- [project.module](#page-1-1)
- [exec.env](#page-1-2)
- [report.location](#page-1-3)
- [report.format](#page-2-0)
- [report.custom.extension](#page-2-1)
- [report.custom.xsl.file](#page-2-2)
- [report.developer\\_errors](#page-2-3)
- [report.developer\\_reports](#page-3-0)
- [report.authors\\_details](#page-3-1)
- [report.contexts\\_details](#page-3-2)
- [report.suppressed\\_msgs](#page-3-3)
- [report.metadata](#page-4-0)
- [report.scontrol](#page-4-1)
- [report.associations](#page-4-2)
- [issue.tracking.tags](#page-4-3)
- [report.assoc.url.\[tag\]](#page-5-0) [report.active\\_rules](#page-5-1)
- [report.rules](#page-5-2)
- 
- [report.test\\_params](#page-5-3)
- [report.coverage.images](#page-6-0)
- [report.coverage.limit](#page-6-1)
- [report.metrics.attributes](#page-6-2)
- [report.archive](#page-6-3)
- [report.graph.start\\_date](#page-6-4)
- [report.graph.period](#page-7-0)
- [report.mail.enabled](#page-7-1) • [report.mail.server](#page-7-2)
- [report.mail.port](#page-7-3)
- 
- [report.mail.security](#page-7-4)
- [report.mail.subject](#page-7-5) [report.mail.username](#page-8-0)
- 
- [report.mail.password](#page-8-1)
- [report.mail.realm](#page-8-2)
- [report.mail.domain](#page-8-3)
- [report.mail.time\\_delay](#page-8-4)
- [report.mail.from](#page-8-5)
- [report.mail.attachments](#page-8-6)
- [report.mail.compact](#page-9-0)
- [report.mail.format](#page-9-1)
- [report.mail.cc](#page-9-2)
- [report.mail.include](#page-9-3)
- [report.mail.exclude](#page-10-0)
- [report.mail.exclude.developers](#page-10-1)
- [report.mail.unknown](#page-10-2)
- [report.mail.on.error.only](#page-10-3)
- [report.setup.problems](#page-10-4)
- [report.setup.problems.category\\_limit](#page-10-5)
- [report.setup.problems.display\\_limit](#page-11-0)
- [report.setup.problems.console](#page-11-1)
- [report.separate\\_vm.xmx](#page-11-2)
- [report.separate\\_vm](#page-11-3)
- [report.separate\\_vm.launch.file](#page-11-4)
- [dupcode.sorting.mode](#page-12-0)
- [report.coverage.version](#page-12-1)
- [report.dtp.publish](#page-12-2)
- [report.dtp.publish.src](#page-12-3)

## <span id="page-0-0"></span>session.tag

This setting specifies a tag for signing results from the test session. The tag is a unique identifier for the specified analysis process made on a specified module. Reports for different test sessions should be marked with different session tags.

## **Acceptable Values**

**[tag name]** A unique tag that identifies results from different sessions.

The following configuration specifies the ut\_win tag:

session.tag=ut\_win

## <span id="page-1-0"></span>build.id

This setting specifies a build identifier used to label results. It may be unique for each build but may also label more than one test sessions that were executed during a specified build.

### **Acceptable Values**

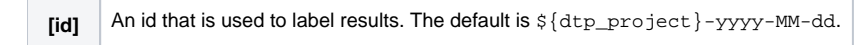

### **Example Usage**

The default build ID includes the name of the project in DTP and the date of the build. For example, for the ATM project, the build ID included in the report may resemble the following: ATM2-2017-07-07.

The following configuration specifies the custom abc\_project id:

build.id=abc\_project

## <span id="page-1-1"></span>project.module

This setting specifies a custom name for the project's module. The setting may be used to describe unique runs. If unspecified, the tested module is detected automatically based on the analyzed code.

### **Acceptable Values**

**[name]** A name of the project module.

### **Example Usage**

The following configuration specifies the custom XTests module name:

project.module=xTests

## <span id="page-1-2"></span>exec.env

This setting specifies a list of tags that describe the environment where the run was executed. Tags may describe the operating system (e.g., Windows, Linux), architecture (e.g., x86, x86\_64), compiler, browser, etc. The exec.env tags enable the entire session to be described. A detailed description of the environment may also be included in the test suite, test, or test case levels via services API.

## **Acceptable Values**

**[tag1;tag2...]** A list of tags that describe the execution environment separated with a semi-colon.

### **Example Usage**

The following configuration specifies three tags:

exec.env=Windows;x86;gcc\_5\_4

## <span id="page-1-3"></span>report.location

This setting specifies the directory where the report will be created.

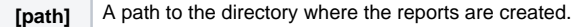

The following configuration specifies the path to the new\_reports directory:

report.location=C:\Users\user1\new\_reports

## <span id="page-2-0"></span>report.format

This setting specifies the report format. Use a comma separated list of formats to reports in more than one format.

#### **Acceptable Values**

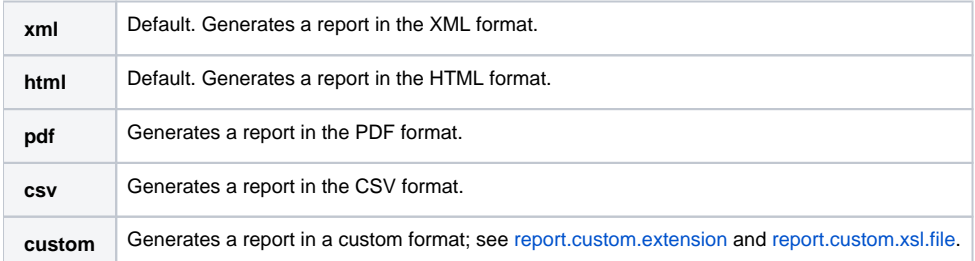

#### **Example Usage**

The following configuration specifies the PDF report format:

report.format=pdf

## <span id="page-2-1"></span>report.custom.extension

This setting specifies the report file extension of the XSL file for a custom format. It requires the [report.format](#page-2-0) option to be set to custom, as well as [report.](#page-2-2) [custom.xsl.file](#page-2-2) to be configured.

### **Acceptable Values**

**[extension]** A custom extension of the XSL file.

## <span id="page-2-2"></span>report.custom.xsl.file

This setting specifies the location of the XSL file for a custom format.

#### **Acceptable Values**

```
[path] A path to the XSL file.
```
## <span id="page-2-3"></span>report.developer\_errors

This setting specifies whether manager reports will include details about developer errors.

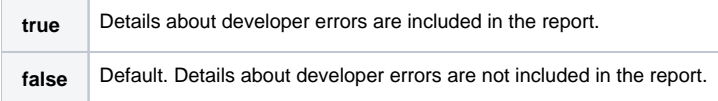

The following configuration enables including details about developer errors in the report:

report.developer\_errors=true

## <span id="page-3-0"></span>report.developer\_reports

This setting specifies whether the system generates detailed reports for all developers (in addition to the summary report for managers).

#### **Acceptable Values**

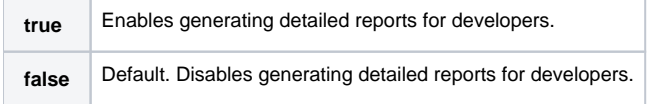

### **Example Usage**

The following configuration enables generating detailed reports for developers:

report.developer\_reports=true

## <span id="page-3-1"></span>report.authors\_details

This setting specifies whether the report includes an overview of the number and type of tasks assigned to each developer.

### **Acceptable Values**

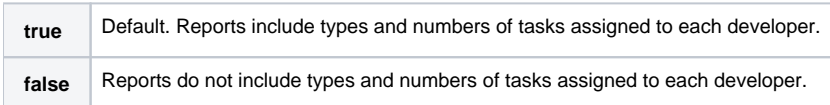

## **Example Usage**

The following configuration disables including details about numbers and types of tasks for each developer:

```
report.authors_details=false
```
## <span id="page-3-2"></span>report.contexts\_details

This setting specifies whether the report includes an overview of the files that were checked or executed during analysis.

### **Acceptable Values**

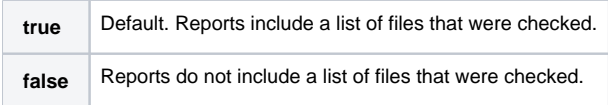

## **Example Usage**

The following configuration disables including a list of files that were checked.

report.contexts\_details=false

## <span id="page-3-3"></span>report.suppressed\_msgs

This setting specifies whether the report includes suppressed messages.

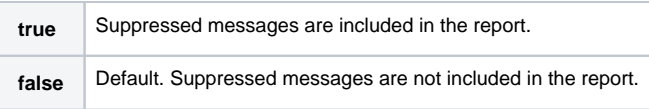

The following configuration enables including suppressed messages:

```
report.suppressed_msgs=true
```
## <span id="page-4-0"></span>report.metadata

This setting specifies whether additional metadata about findings should be downloaded from DTP. Only the findings that are already available on DTP are affected. The DTP server must also support the metadata service for this setting to take effect.

### **Acceptable Values**

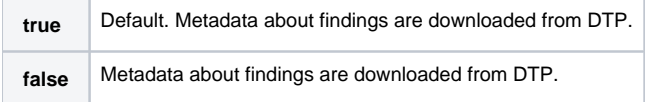

## **Example Usage**

The following configuration disables downloading additional metadata from DTP:

```
report.metadata=false
```
## <span id="page-4-1"></span>report.scontrol

This setting specifies if and how much additional information from source control is included in the report.

### **Acceptable Values**

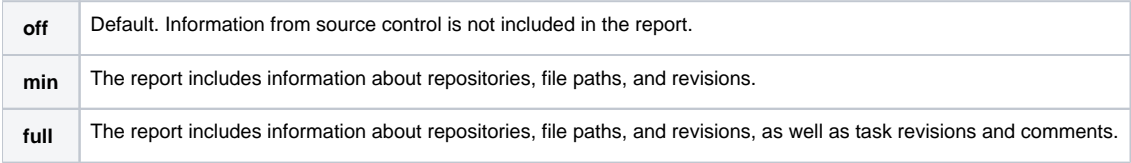

## **Example Usage**

The following configuration enables including information about repositories, file paths, and revisions in the report:

report.scontrol=min

## <span id="page-4-2"></span>report.associations

This setting enables or disables showing requirements, defects, tasks, and feature requests associated with a test in the report.

## **Acceptable Values**

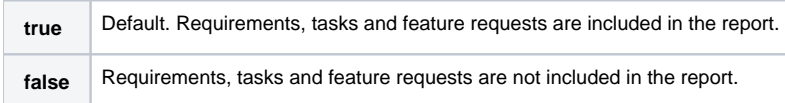

## **Example Usage**

The following configuration disables showing requirements, tasks and feature requests in the report:

```
report.associations=false
```
## issue.tracking.tags

This setting specifies a list of issue tracking tags.

### **Acceptable Values**

**[tag]** A comma-separated list of tags. The following tags are supported by default:fr, task, asset, req

## **Example Usage**

issue.tracking.tags=fr,high,task

## <span id="page-5-0"></span>report.assoc.url.[tag]

This setting generates a link to an association inside the HTML report. The URL is a query string containing an [%ID%] placeholder for the PropertyAttr ibute value.

### **Acceptable Values**

**[URL]** The link to the association that will be included in the HTML report.

## <span id="page-5-1"></span>report.active\_rules

This setting specifies if the report contains a list of the rules that were enabled during analysis.

### **Acceptable Values**

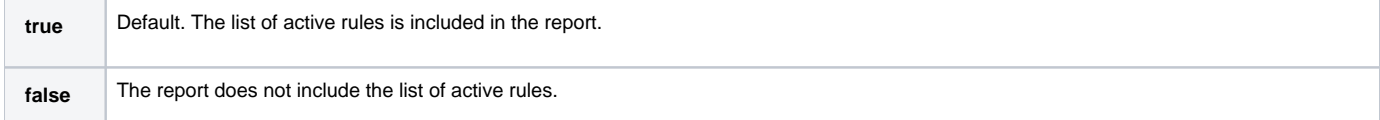

## **Example Usage**

The following configuration disables showing the rules that were enabled during analysis in the report:

report.active\_rules=false

## <span id="page-5-2"></span>report.rules

This setting specifies a directory for storing static analysis rules HTML files (retrieved by clicking the Printable Docs button in the Test Configuration's Static Analysis tab).

## **Acceptable Values**

**[URL]** The location where the HTML static analysis rule files are stored.

## **Example Usage**

Example 1:

report.rules=file:///C:/parasoft/gendoc/

Example 2:

report.rules=../gendoc/

## <span id="page-5-3"></span>report.test\_params

This setting specifies whether the report includes test parameter details.

### **Acceptable Values**

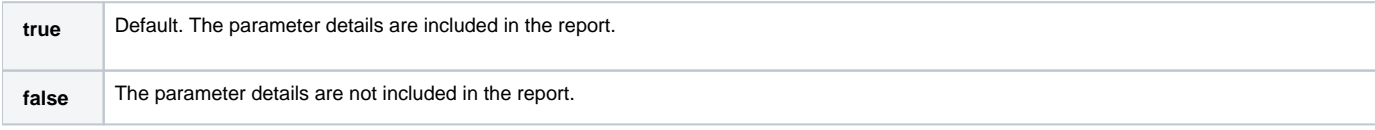

## <span id="page-6-0"></span>report.coverage.images

This setting specifies a set of tags that will be used to create coverage images in DTP. DTP supports up to 3 coverage images per report.

#### **Acceptable Values**

**[tag]** A semicolon-separated list of tags that will be used when coverage images are created in DTP.

## <span id="page-6-1"></span>report.coverage.limit

This setting that specifies the lower coverage threshold. Coverage results lower than the specified value are highlighted in the report.

#### **Acceptable Values**

**[value]** A value that represents the lower coverage limit. The default value is 40.

#### **Example Usage**

The following configuration sets the lower coverage value to 50:

report.coverage.limit=50

## <span id="page-6-2"></span>report.metrics.attributes

This setting specifies a list of additional attributes for metric results.

#### **Acceptable Values**

[attribute] A list of comma-separated attributes. The following attributes are sup-ported by default:module, namespace, type, method.

## <span id="page-6-3"></span>report.archive

This setting enables or disables archiving reports into a ZIP file.

### **Acceptable Values**

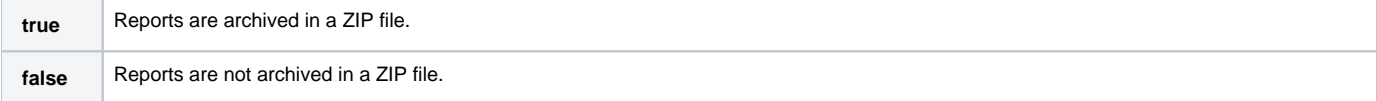

## <span id="page-6-4"></span>report.graph.start\_date

This setting specifies the start date for trend graphs that track static analysis task, test execution, and cover-age. Requires configuring the report.graph. period option.

## <span id="page-7-0"></span>report.graph.period

This setting specifies the duration from the start date for trend graphs that track static analysis task, test execution, and coverage. Requires configuring the report.graph.start\_date option.

### **Acceptable Values**

**[?d|?m|?y]** Specifies the duration in the days-months-years format.

## <span id="page-7-1"></span>report.mail.enabled

This setting enables or disables report emails to developers and additional recipients specified with the report.mail.cc setting.

#### **Acceptable Values**

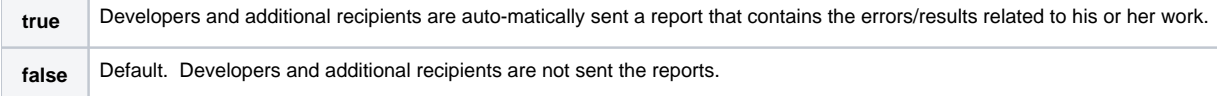

## <span id="page-7-2"></span>report.mail.server

This setting specifies the mail server used to send reports.

#### **Acceptable Values**

**[host\_name]** The host name of the server where the report will be sent.

## <span id="page-7-3"></span>report.mail.port

This setting specifies the port for SMTP server.

#### **Acceptable Values**

**[port\_number]** The port number. The default is 25.

## <span id="page-7-4"></span>report.mail.security

This setting specifies SMTP server connection security.

### **Acceptable Values**

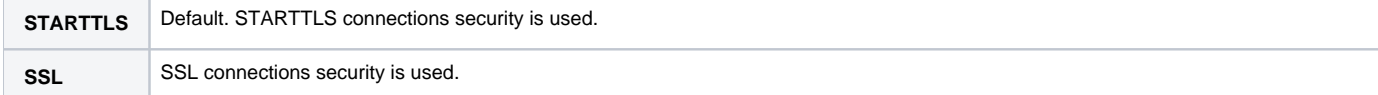

## <span id="page-7-5"></span>report.mail.subject

This setting specifies the subject line of the emails that are sent.

#### **Acceptable Values**

**[subject]** The subject of the email.

### **Example usage**

report.mail.subject=ABC Project Results

## <span id="page-8-0"></span>report.mail.username

## <span id="page-8-1"></span>report.mail.password

## <span id="page-8-2"></span>report.mail.realm

These settings specify required information for SMTP server authentication. The realm value is required only for those servers that authenticate using SASL realm.

### **Example usage**

```
report.mail.username=user1
report.mail.password=Psm#3P!
```
## <span id="page-8-3"></span>report.mail.domain

This setting specifies the mail domain used to send reports.

### **Acceptable Values**

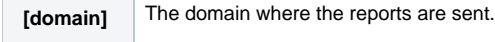

## <span id="page-8-4"></span>report.mail.time\_delay

This setting specifies a delay between emailing reports (to avoid bulk email restrictions).

### **Acceptable Values**

**[time]** The reports will be emailed with the specified time delay.

## <span id="page-8-5"></span>report.mail.from

This setting specifies the content of the "from" field of the emails sent.

### **Acceptable Values**

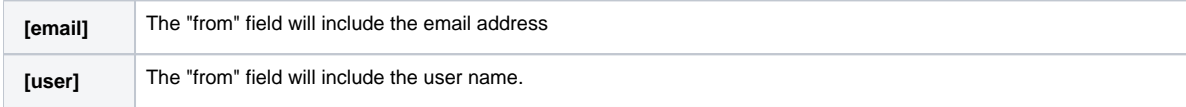

## <span id="page-8-6"></span>report.mail.attachments

This setting enables or disables sending reports as attachments. All components are included as attachments; before you can view a report with images, all attachments must be saved to the disk.

### **Acceptable Values**

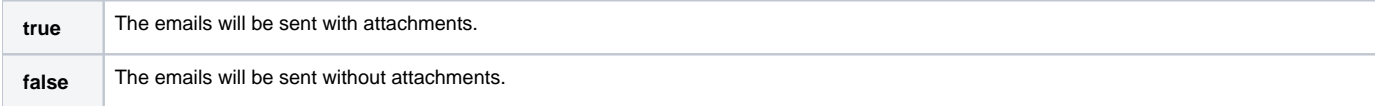

## <span id="page-9-0"></span>report.mail.compact

This setting specifies how the report information is delivered in the email. This setting is not configured by default.

### **Acceptable Values**

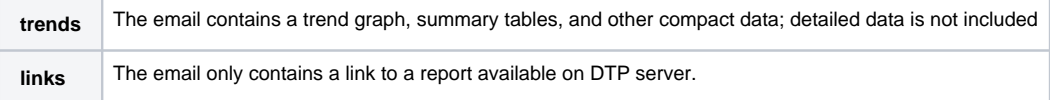

## <span id="page-9-1"></span>report.mail.format

This setting specifies the content type for the email.

### **Acceptable Values**

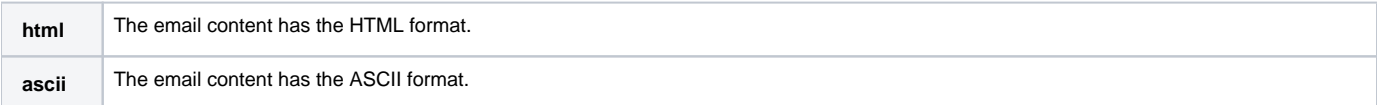

## <span id="page-9-2"></span>report.mail.cc

This setting specifies email address for sending comprehensive manager reports. Multiple addresses must be separated with a semicolon. This setting is commonly used to send reports to managers or architects, as well as select developers.

## **Acceptable Values**

**[email\_address]** A list of email addresses separated by semi-colons.

## **Example Usage**

report.mail.cc=user1@company.com;user2@company.com

## <span id="page-9-3"></span>report.mail.include

This setting specifies email addresses of developers that you want to receive developer reports. Multiple addresses must be separated by a semicolon. This setting is commonly used to send developer reports to developers if developer reports are not sent automatically (e.g., because the team is not using a supported source control system).

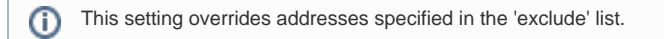

### **Acceptable Values**

**[email\_address]** A list of email addresses separated by semi-colons.

## <span id="page-10-0"></span>report.mail.exclude

This setting specifies email addresses that should be excluded from automatically receiving reports.

### **Acceptable Values**

**[email\_address]** A list of email addresses separated by semicolons.

## <span id="page-10-1"></span>report.mail.exclude.developers

This setting enables or disables report emails to developers who are not explicitly listed in the report.mail.cc setting. This setting is used to prevent reports from being mailed to individual developers.

## **Acceptable Values**

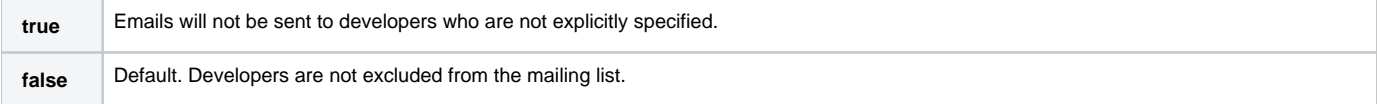

## <span id="page-10-2"></span>report.mail.unknown

This setting specifies where to email reports for errors assigned to "unknown".

## **Acceptable Values**

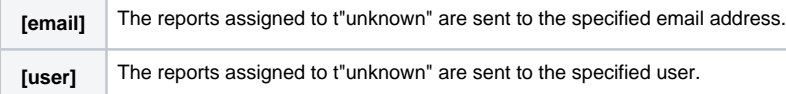

## <span id="page-10-3"></span>report.mail.on.error.only

This setting enables or disables email reports to the manager when an error is found or a fatal exception occurs. Developer emails are not affected by this setting; developer emails are sent only to developers who are responsible for reported errors.

## **Acceptable Values**

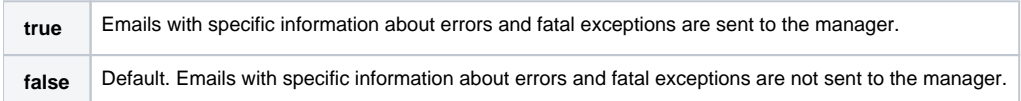

## <span id="page-10-4"></span>report.setup.problems

This setting specifies where the Setup Problems section is placed in the report.

<span id="page-10-5"></span>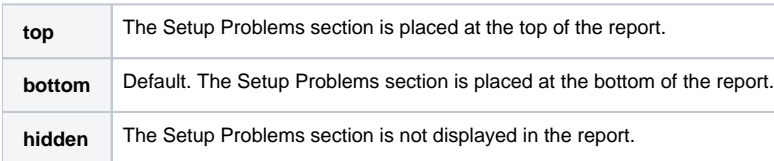

## report.setup.problems.category\_limit

This setting specifies a limit to the number of messages reported in a single setup problem category.

### **Acceptable Values**

**[number]** The maximum number of messages reported in a single setup problem category. The default value is 10.

## <span id="page-11-0"></span>report.setup.problems.display\_limit

This setting specifies a limit to the total number of messages displayed in the HTML report in the setup problem section.

### **Acceptable Values**

**[number]** The maximum number of the total number of messages reported in the Setup Problem section. The default value is 100.

## <span id="page-11-1"></span>report.setup.problems.console

This setting specifies whether setup problems will be printed on the console.

### **Acceptable Values**

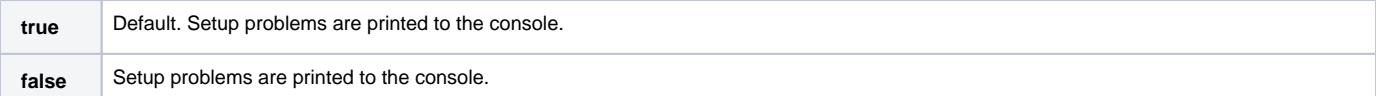

## <span id="page-11-2"></span>report.separate\_vm.xmx

This setting specifies how much memory should be used for reports generation.

### **Acceptable Values**

**[memory\_size]** The maximum amount of memory allocated for report generation. The default is 120M.

## <span id="page-11-3"></span>report.separate\_vm

This setting enables or disables generating reports as a separate virtual machine.

### **Acceptable Values**

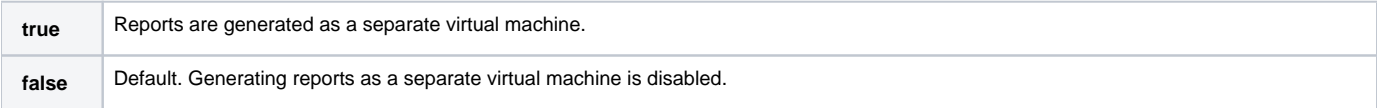

## <span id="page-11-4"></span>report.separate\_vm.launch.file

This setting specifies the path to launch file that should be used during reports generation.

### **Acceptable Values**

**[path]** The path to the launch file.

# <span id="page-12-0"></span>dupcode.sorting.mode

This setting specifies how elements in the code duplication findings are sorted.

## **Acceptable Values**

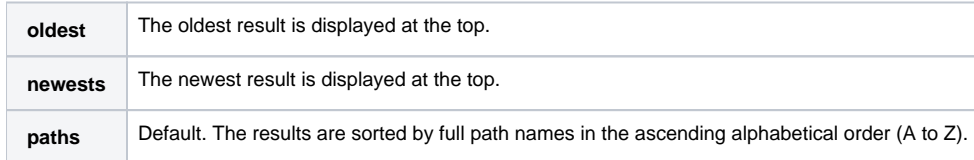

## <span id="page-12-1"></span>report.coverage.version

This setting specifies the version of the XML coverage report.

### **Acceptable Values**

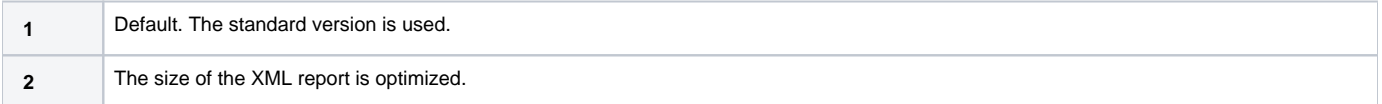

## <span id="page-12-2"></span>report.dtp.publish

This setting determines whether the current installation of the product reports results of local analysis to the DTP server.

### **Acceptable Values**

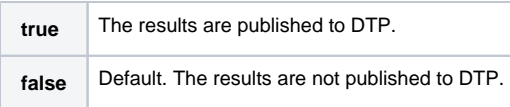

## **Example Usage**

The following configuration enables sending local analysis results to DTP.

report.dtp.publish=true

#### **Related**

• [Reviewing Results](https://docs.parasoft.com/display/JTEST1033/Reviewing+Results)

## <span id="page-12-3"></span>report.dtp.publish.src

This setting specifies whether the tested source code is published to the DTP server.

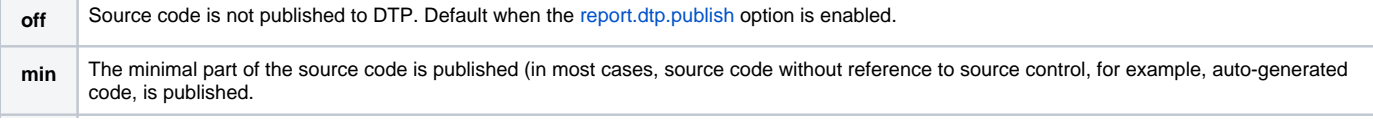

The following configuration enables partial publishing of source code to DTP.

report.dtp.publish.src=min

### **Related**

• [Reviewing Results](https://docs.parasoft.com/display/JTEST1033/Reviewing+Results)